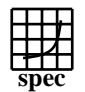

## CINT2000 Result Express Topyright ©1999-2004, Standard Performance Evaluation Corporation

Sun Microsystems SPECint rate $2000 =$ 131 Sun Fire V890(8 processor) SPECint rate base2000 = 120 SPEC license #: 6 Tested by: Sun Microsystems Test date: Dec-2004 Hardware Avail: Feb-2005 Software Avail: Jan-2005 **Base Base Base Ratio Copies Runtime Ratio** 250 200 150 100 50 **Benchmark Runtime Copies** 164.gzip | 16 | 283 | 91.8 | 16 | 248 | 105 175.vpr | 16 | 247 | 105 | 16 | 240 | 108 176.gcc 1 16 174 117 16 154 132 181.mcf 16 294 114 16 255 131 186.crafty | 16 | 149 | 124 | 16 | 122 | 153 197.parser | 16 307 109 16 272 123 252.eon | 16 | 150 | 161 | 16 | 150 | 161 253.perlbmk 16 274 122 16 264 127 254.gap | 16 | 256 | 79.7 | 16 | 213 | 95.8 255.vortex | 16 167 | 211 | 16 | 162 | 218 256.bzip2 | 16 | 213 | 131 | 16 | 203 | 137 г 300.twolf 16 476 117 16 459 121 **Hardware Software** CPU: UltraSPARC IV Operating System: Solaris 10 CPU MHz: 1350 Compiler: Sun Studio 9 FPU: Integrated<br>CPU(s) enabled: 16 cores, 8 File System: ufs<br>System State: Multi-User  $CPU(s)$  enabled:  $16$  cores, 8 chips, 2 cores/chip<br> $CPU(s)$  orderable:  $2,4,8$  (order by # of chips)  $2,4,8$  (order by # of chips) System State: Parallel: No Primary Cache: 32KBI+64KBD per core on chip (64KBI+128KBD on chip)<br>Secondary Cache: 8MB(I+D) per core off chip (16MB(I+D) off chip) 8MB(I+D) per core off chip (16MB(I+D) off chip) L3 Cache: None Other Cache: None Memory: 32GB 8-way interleaved<br>Disk Subsystem: 1 x 73GB Disk Subsystem: 1 x 73<br>Other Hardware: None Other Hardware: **Notes/Tuning Information** Compiler invocation: C: cc CXX: CC Integer base flags: -fast -xipo=2 with ONESTEP=yes and feedback Integer peak flags: ONESTEP=yes and feedback for all benchmarks 164.gzip: -xO4 -xbuiltin=%all -xtarget=native -xalias\_level=std -xipo=2 -Wc,-Qeps:enabled=1,-Qeps:rp\_filtering\_margin=30, -Qeps:do\_spec\_load=1 175.vpr: -fast -xalias\_level=std -xipo=2 -Wc,-Qeps:enabled=1,-Qeps:rp\_filtering\_margin=100, -Qeps:do\_spec\_load=1, -lmopt -lm<br>176.gcc: -fast -xipo=2 -ll2amm 176.gcc: -fast -xipo=2 -ll2amm -fast -xipo=2 -xprefetch\_level=2 -Wc,-Qeps:enabled=1 186.crafty: -fast -xinline= -xipo=2 -xalias\_level=strong -W2,-Ashort\_ldst Feedback adds -xlinkopt in PASS2Standard Performance Evaluation Corporation info@spec.org http://www.spec.org

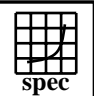

## **CINT2000 Result** Copyright 1999-2004, Standard Performance Evaluation Corporation

Sun Microsystems Sun Fire V890(8 processor)  $SPECint_rate2000 =$ 

SPECint rate base2000 = 120

131

## SPEC license #: 6 Tested by: Sun Microsystems Test date: Dec-2004 Hardware Avail: Feb-2005 Software Avail: Jan-2005 **Notes/Tuning Information (Continued)** 197.parser: -fast -xipo=2 -xalias\_level=strong -Wc,-Qgsched-T6,-Qipa:valueprediction 252.eon: basepeak = yes 253.perlbmk: -xO5 -xtarget=native -xmemalign=4s -xipo -Wc,-Qeps:enabled=1 -Qeps:ws=8, -xalias\_level=std -xsafe=mem -Wc, -Qiselect-funcalign=32 -Qicache-chbab=1, -Wc,-Qiselect-sw\_pf\_tbl\_th=20, -Qeps:do\_spec\_load=1 -xprefetch=no 254.gap: -fast -xipo=2 -xalias\_level=strong -xvector -xprefetch\_level=3 -W2,-Abcopy<br>255.vortex: -fast -xrestrict -xipo=2 -fast -xrestrict -xipo=2 -W2,-crit,-Ainline:recursion=1:cs=500:irs=6000 -Wc,-Qeps:enabled=1,-Qdepgraph-early\_cross\_call=1, -Qiselect-funcalign=32,-Qpeep-Sh0 -ll2amm 256.bzip2: -fast -xipo -xalias\_level=strong -xrestrict -Wc,-Qeps:enabled=1 -xsafe=mem -Qeps:rp\_filtering\_margin=99<br>300.twolf: -fast -xalias level=strong -xsafe=mem -xipo=2 -fast -xalias\_level=strong -xsafe=mem -xipo=2 -xprefetch=no%auto -Wc,-Qms\_pipe+intdivusefp Feedback is done as follows, unless otherwise noted: fdo\_pre0: rm -rf ./feedback.profile ./SunWS\_cache PASS1: -xprofile=collect:./feedback<br>PASS2: -xprofile=use:./feedback -xprofile=use:./feedback Portability:<br>176.gcc: -Dalloca=\_\_builtin\_alloca -DHOST\_WORDS\_BIG\_ENDIAN 186.crafty: -DSUN 252.eon: -library=iostream srcalt=fmax\_errno 253.perlbmk: -DSPEC\_CPU2000\_SOLARIS 254.gap: -DSYS\_IS\_USG -DSYS\_HAS\_TIME\_PROTO -DSYS\_HAS\_SIGNAL\_PROTO -DSYS\_HAS\_CALLOC\_PROTO -DSYS\_HAS\_IOCTL\_PROTO Shell Environments: Stack size set to unlimited via "ulimit -s unlimited" MPSSHEAP=512K MPSSSTACK=512K LD\_PRELOAD=mpss.so.1 Kernel Parameters (/etc/system): autoup=900 tune\_t\_fsflushr=1 Processes were bound to CPUs using submit=pbind

Standard Performance Evaluation Corporation info@spec.org http://www.spec.org